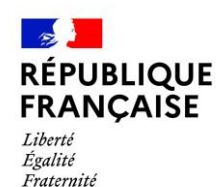

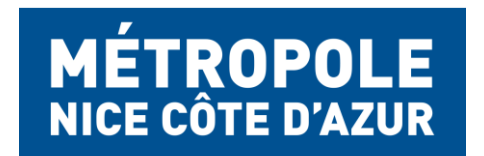

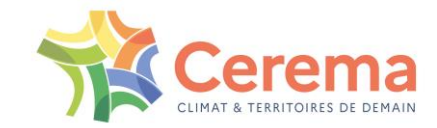

#### URBANSIMUL : UN OUTIL POUR VOUS AIDER À MONTER VOTRE OBSERVATOIRE LOCAL DES FRICHES

#### Retour d'expérience avec la Métropole Nice Côte d'Azur

04 juin 2024

Philippe Siccardi (MNCA) Lucas Rodriguez (Cerema)

#### Présentation de l'outil UrbanSIMUL

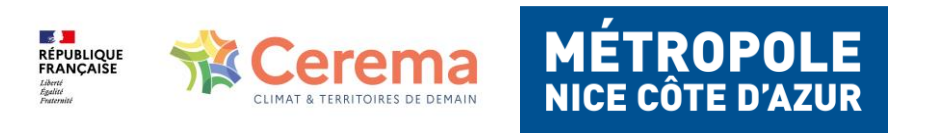

### **URBANSIMUL : UNE NOUVELLE VERSION NATIONALE**

Outil 100% **en ligne**, **gratuit** et **collaboratif** d'analyse et d'aide à la décision pour accompagner les collectivités vers la sobriété foncière.

- Visualiser les données foncières sur votre territoire
- Apprécier l'offre foncière potentiellement constructible
- Organiser la prospection et identifier les gisements fonciers
- **Partager un même niveau d'information au sein d'un cercle d'utilisateur bien défini**

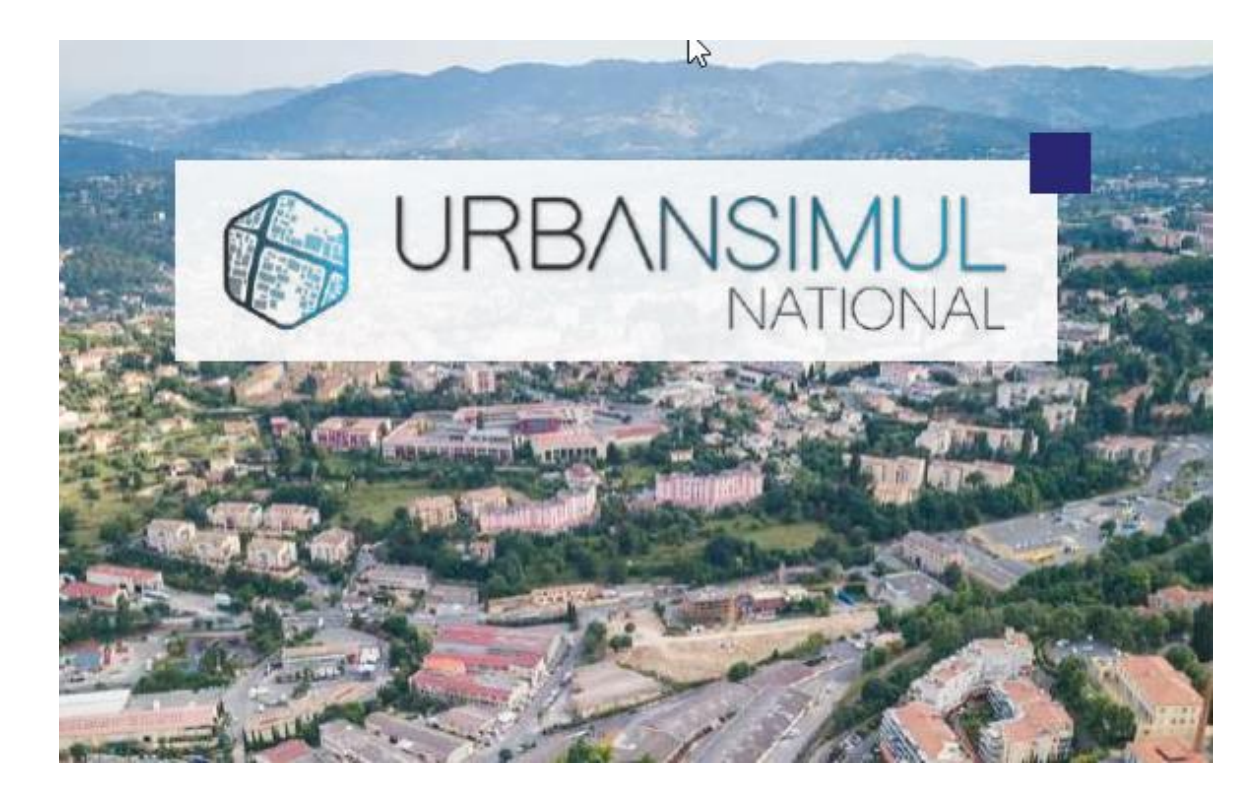

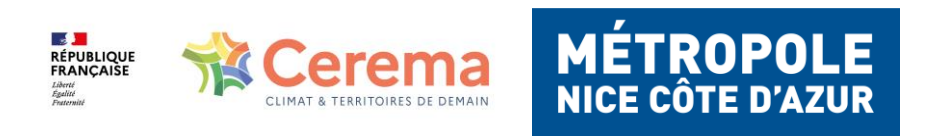

# **LES DONNÉES DANS URBANSIMUL**

Les informations disponibles sont issues de bases de données nationales, homogènes à l'échelle de la France.

Les sources principales sont :

- Les fichiers fonciers
- Les données DV3F

...

- Les données LOVAC
- Les documents d'urbanisme et servitudes d'utilité publique, moissonnés depuis le Géoportail de l'urbanisme ([geoportail-urbanisme.gouv.fr\)](https://geoportail-urbanisme.gouv.fr/)
- L'inventaire national du patrimoine naturel ([inpn.mnhn.fr\)](https://inpn.mnhn.fr/accueil/index) et GéoRisques ([georisques.gouv.fr\)](https://georisques.gouv.fr/) pour les données d'enjeux et de contraintes
- La BD Topo v3 IGN ([geoservices.ign.fr\)](https://geoservices.ign.fr/documentation)

Avec toutes les limites qu'elles engendrent : fiabilité, délais de mise à jour, etc.

L'échelle de réflexion est l'**unité foncière.**

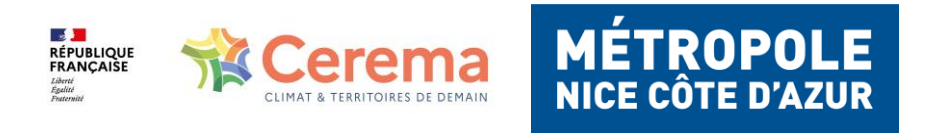

## **LES COUCHES DE DONNÉES**

L'outil UrbanSIMUL agrège de nombreuses couches de données.

Chaque couche va comporter des spécificités, des filtres et styles.

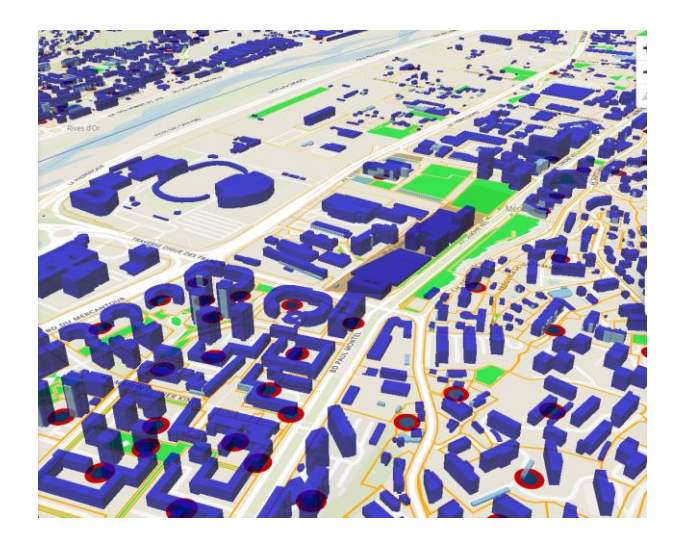

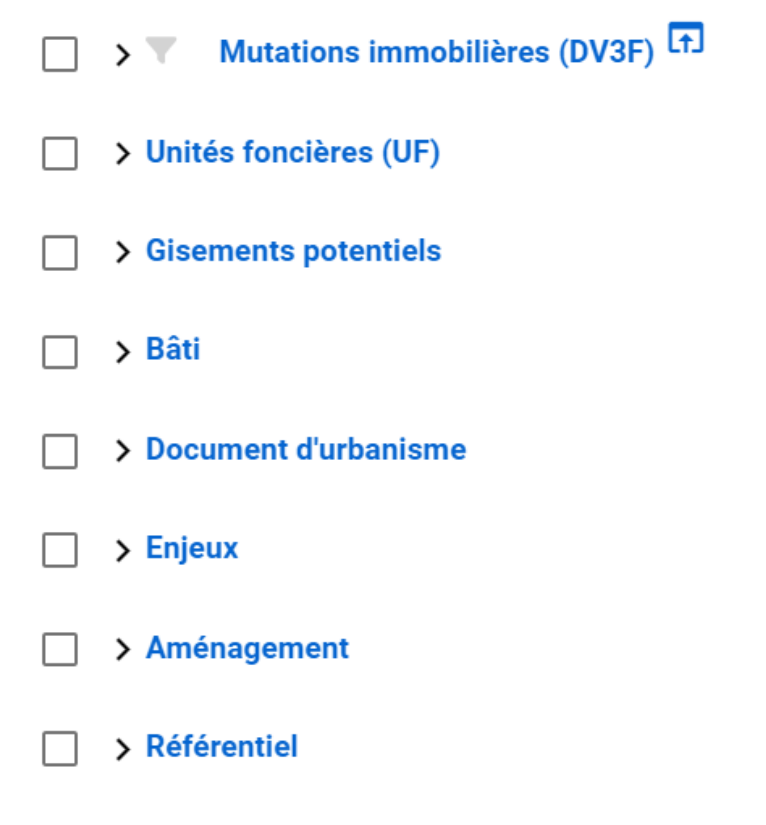

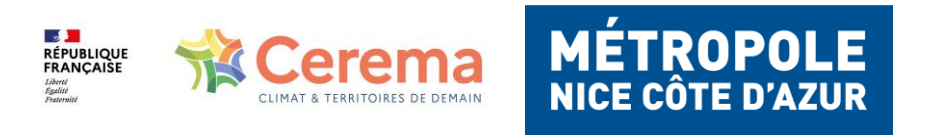

### **DES COUCHES D'INFORMATION HIÉRARCHISÉES**

 $\blacksquare$  UF :

ൈ

Dur

Léger

 $\overline{\mathscr{S}}$ 

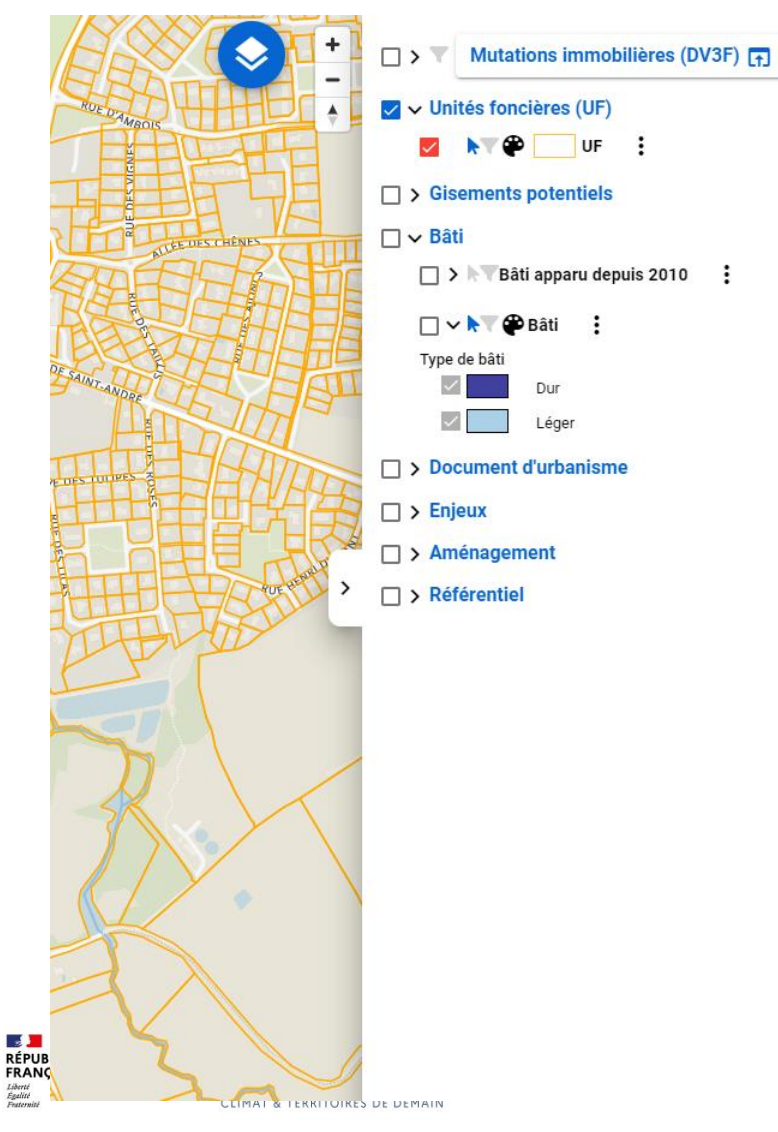

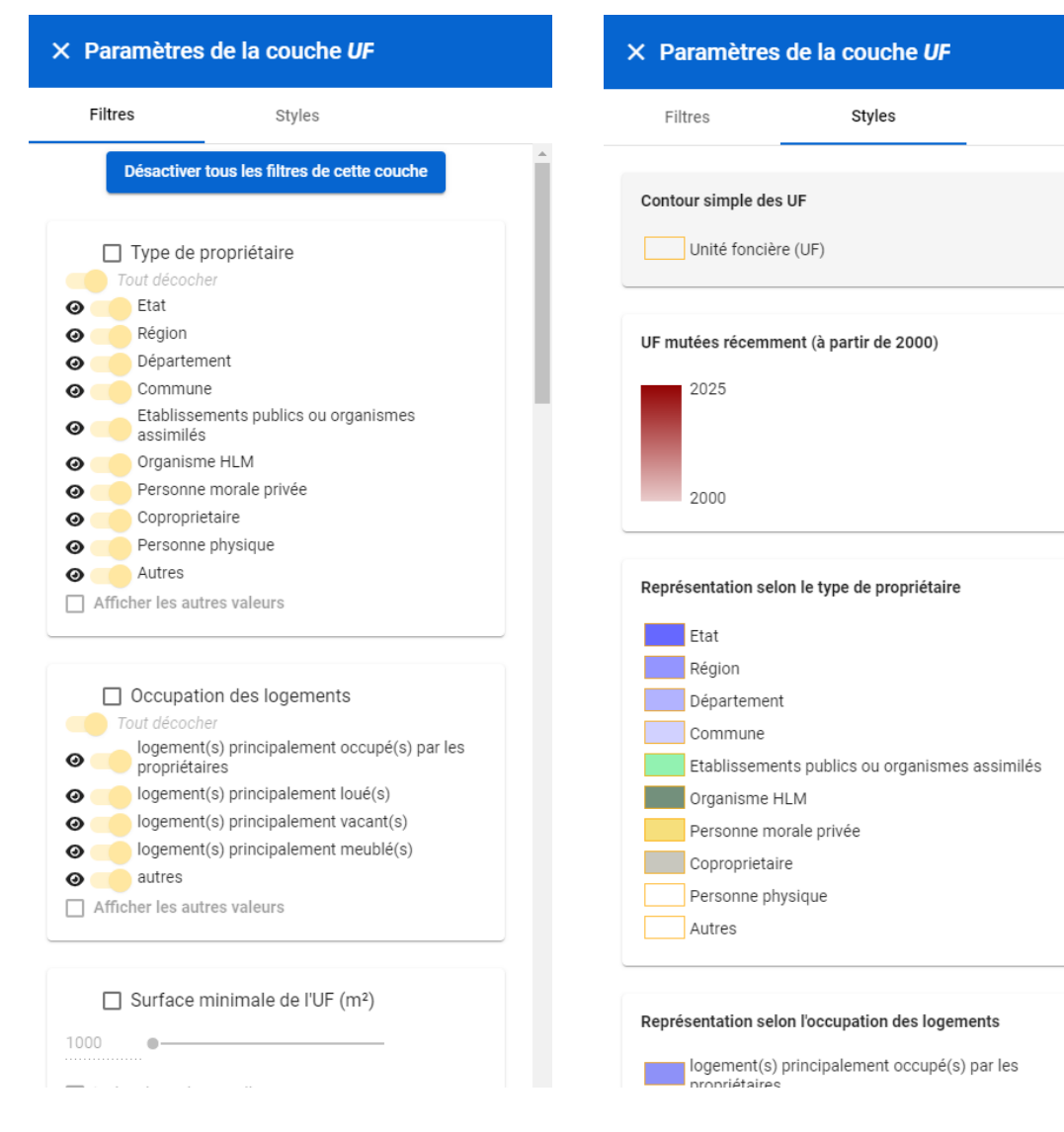

#### Les friches dans UrbanSIMUL

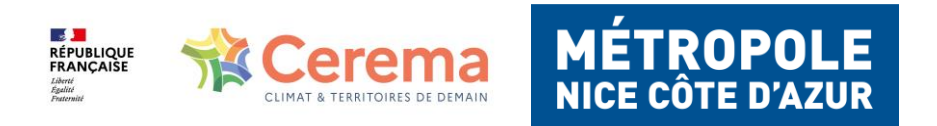

Observatoire MNCA & UrbanSIMUL

### **LES FRICHES DANS URBANSIMUL**

UrbanSIMUL permet d'afficher l'ensemble des friches recensées dans [Cartofriches](https://cartofriches.cerema.fr/cartofriches/), dans la section des "gisements potentiels"

Différents styles d'affichage :

- **Statut de la friche** : friche reconvertie, avec ou sans projet, friche potentielle ou statut inconnu ;
- **Type de la friche** : industrielle, commerciale, etc... ;
- **Producteur de la donnée** : observatoire local, fond friches, etc...

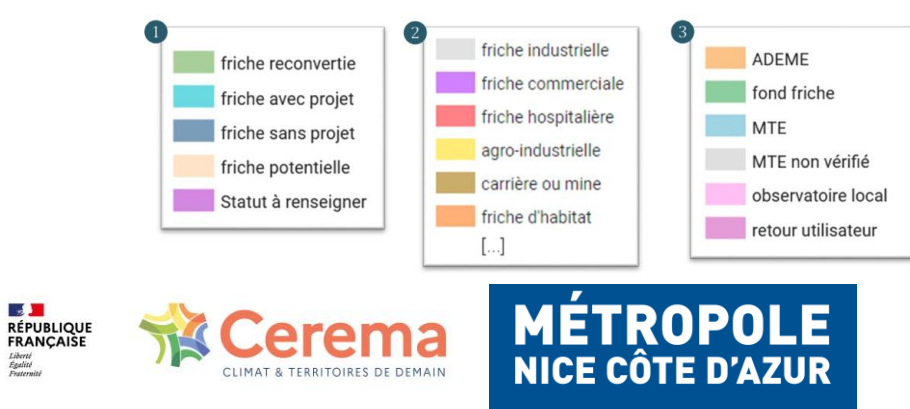

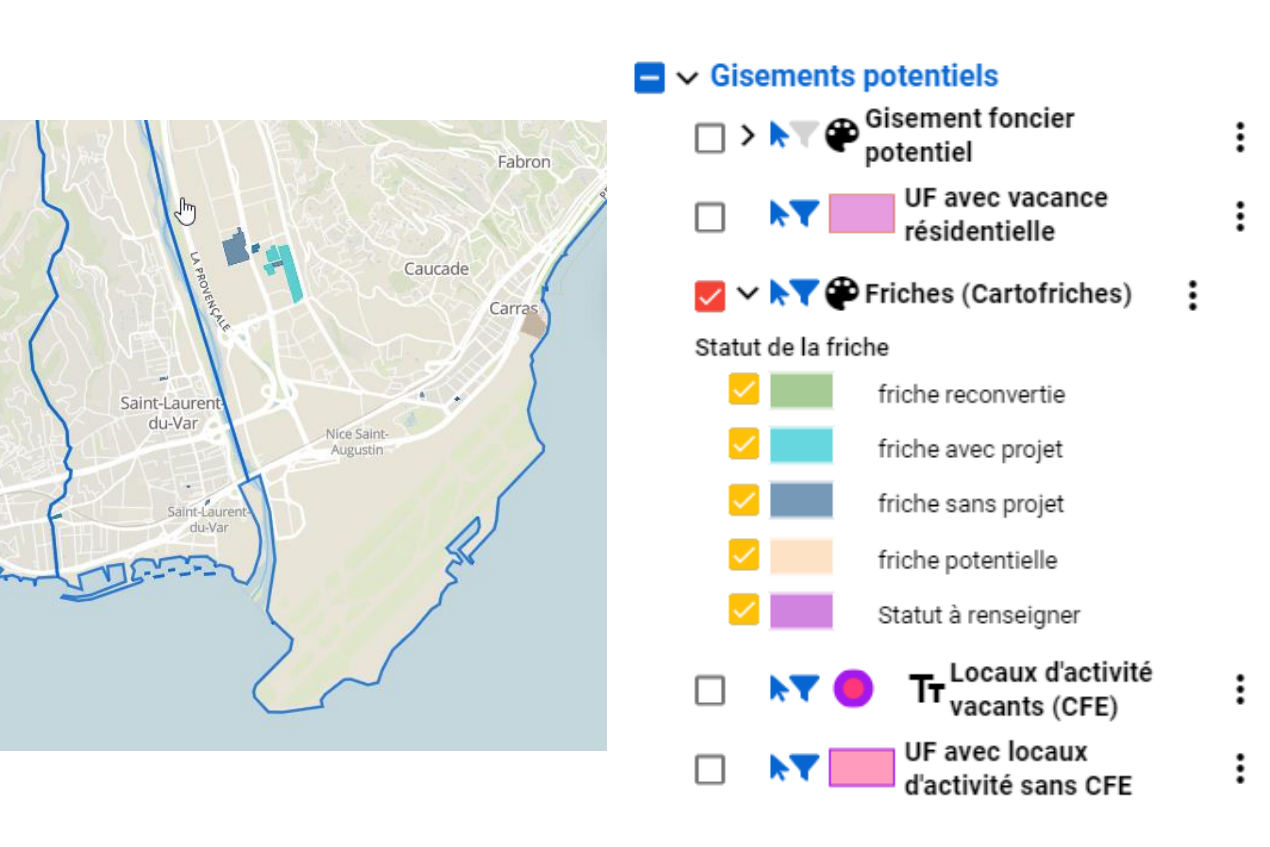

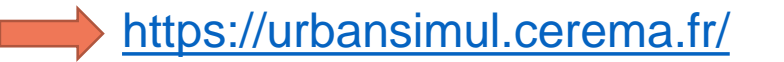

# **LA FONCTIONNALITÉ CERCLE D'UTILISATEURS**

Les cercles constituent un espace de travail collaboratif partagé par plusieurs utilisateurs de UrbanSIMUL, et dont **les informations sont accessibles aux seuls utilisateurs** qui en sont membres.

Cette fonctionnalité permet d'assurer la **confidentialité** des éléments partagés entre membres du cercle et uniquement sur le territoire de compétence de chaque utilisateur.

Un cercle est défini par un nom, une description, une liste de membres ayant chacun un rôle spécifique.

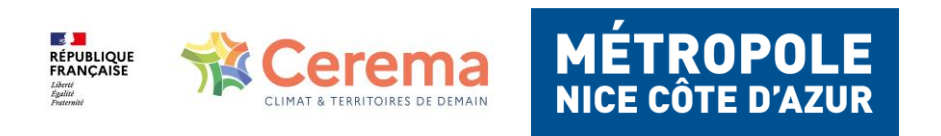

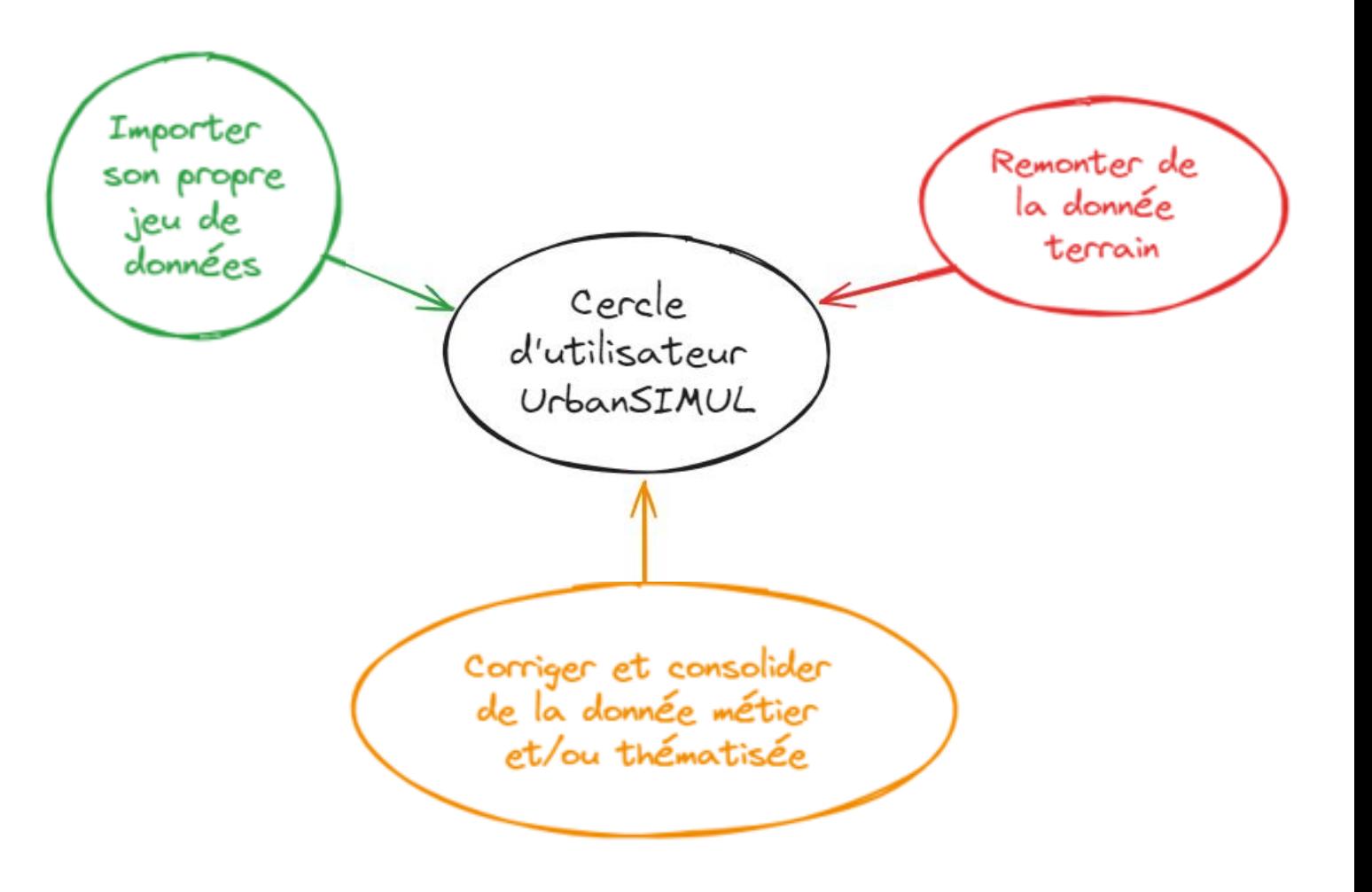

### **IMPORT ET QUALIFICATION DE FRICHES POTENTIELLES**

Il est possible **d'importer un premier jeu de friches** à qualifier, provenant d'un travail de pré-repérage de friches à partir de base de données par exemple. Il est également possible de repartir des friches potentielles présentes dans Cartofriches.

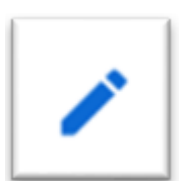

Une fois qu'un premier lot de friches est importé au sein du cercle d'utilisateurs, il est possible de venir modifier ou rajouter des informations à celles-ci, comme par exemple changer le statut de la friche ou rajouter des informations sur d'éventuelles pollutions sur le site.

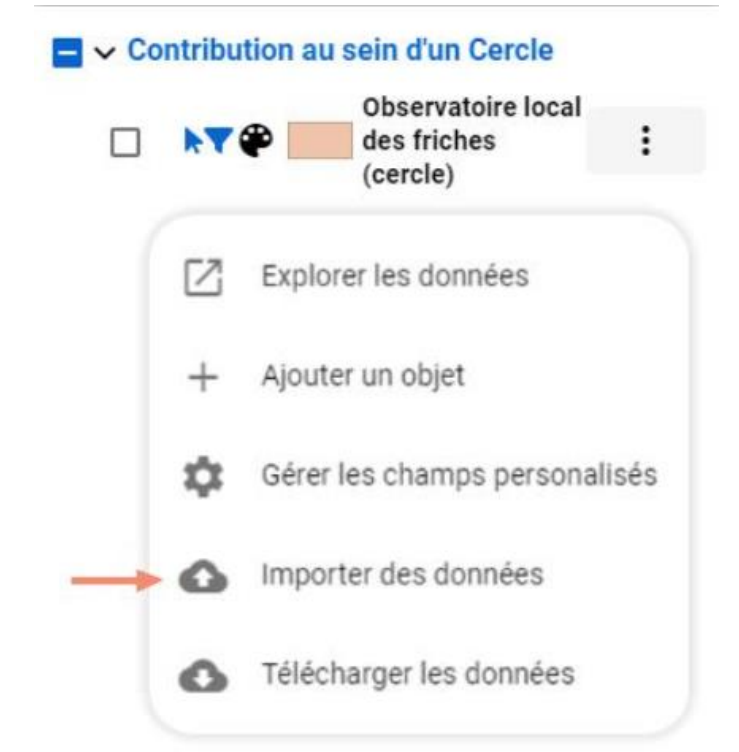

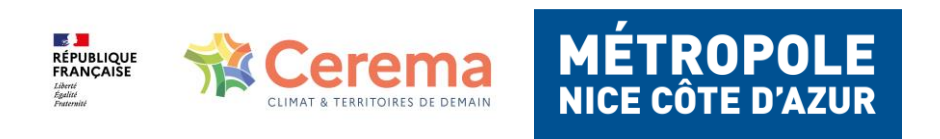

## **AJOUT PONCTUEL DE FRICHES**

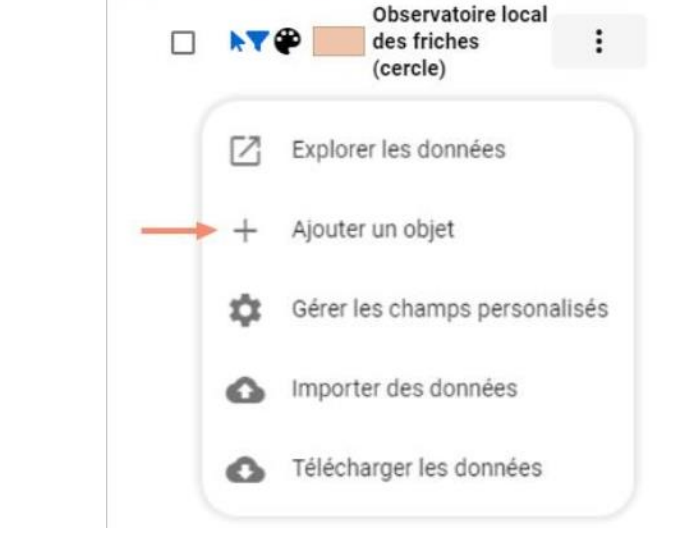

 $\blacksquare$   $\smile$  Contribution au sein d'un Cercle

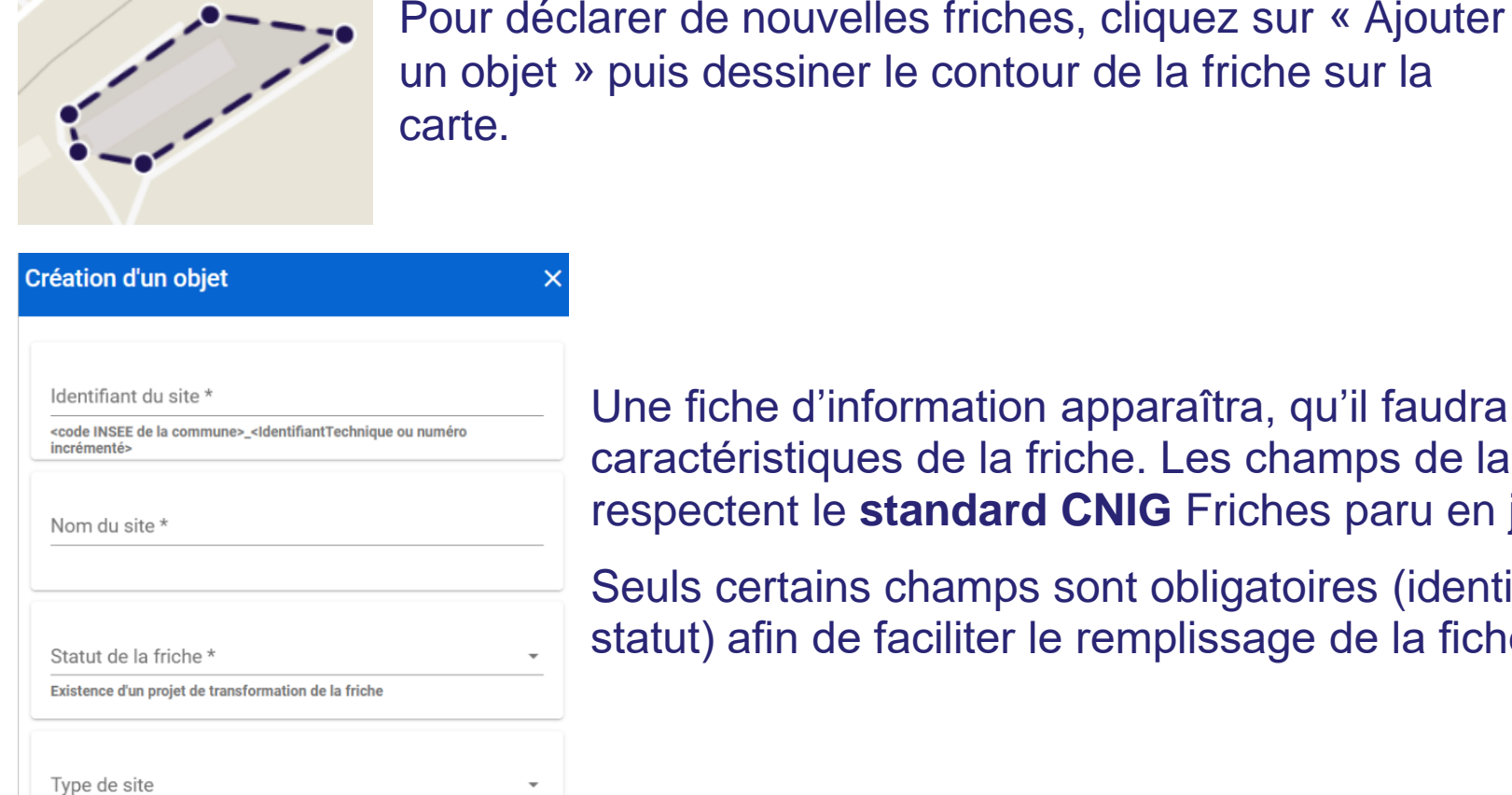

Une fiche d'information apparaîtra, qu'il faudra compléter avec les caractéristiques de la friche. Les champs de la fiche d'information respectent le **standard CNIG** Friches paru en janvier 2023.

Seuls certains champs sont obligatoires (identifiant de la friches, nom, statut) afin de faciliter le remplissage de la fiche d'information.

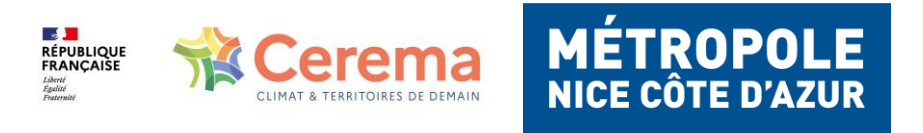

## **EXPORT DE L'INVENTAIRE**

Une fois le travail d'inventaire finalisé, vous pouvez facilement exporter l'ensemble des friches en format SIG ou tableur.

Cet export pourra être intégré dans l'inventaire Cartofriches.

#### $\vee$  Contribution au sein d'un Cercle

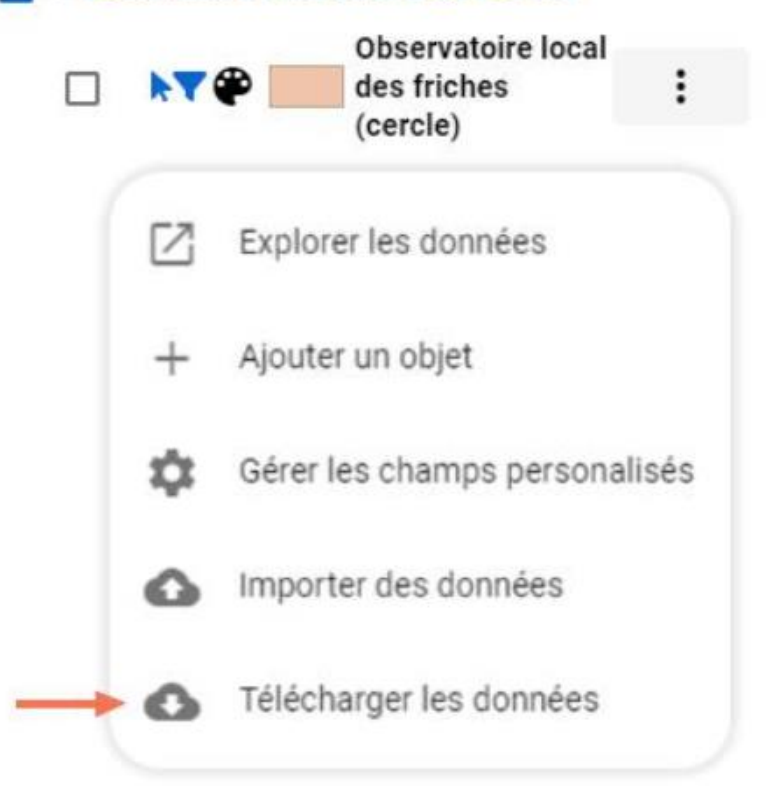

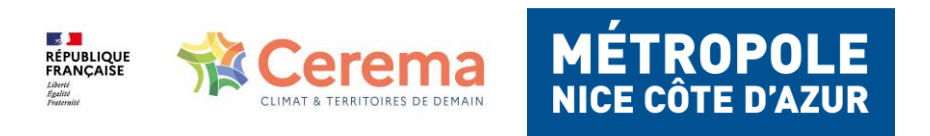

#### Montage d'un observatoire avec la Métropole Nice Côte d'Azur

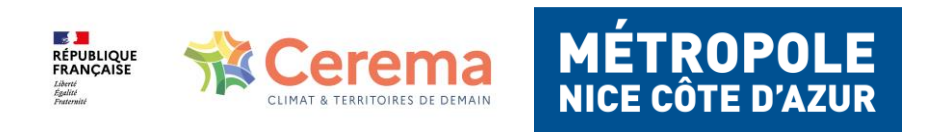

## **UNE MÉTHODE DE PRÉ-REPÉRAGE DES FRICHES**

Programme de travail en 2021 entre la Région Sud, l'EPF PACA et le Cerema ayant abouti à une méthodologie permettant de constituer un premier inventaire des friches urbaines et industrielles à partir des Fichiers Fonciers sur l'Espace Azuréen.

#### **Résultats :**

#### **683 candidats de friches sur MNCA**

- **46 validées**
- **458 invalidées**
- **179 restent à qualifier**

**Friches importées dans Cartofriches Friches importées dans UrbanSIMUL x**

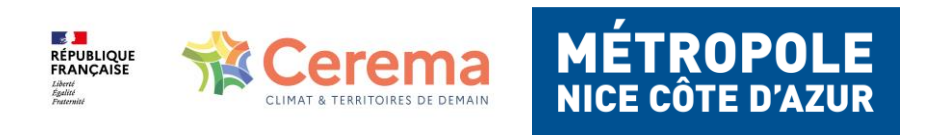

#### **Merci de votre attention**

Philippe Siccardi (MNCA) Lucas Rodriguez (Cerema)

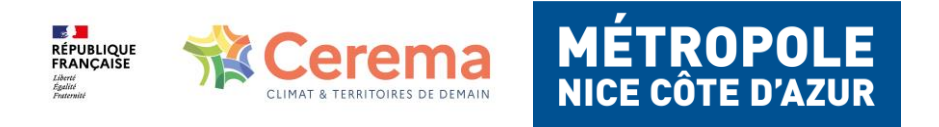

Observatoire MNCA & UrbanSIMUL